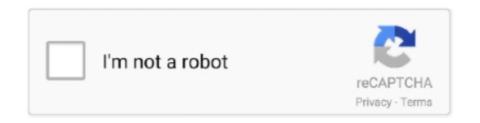

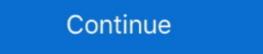

1/2

## Snap Shot Tell Me If You Like Them:), My Doo (34) @iMGSRC.RU

And actually, it's nearly Spring in my game now so you'll all be able to enjoy the ... Also, if that gorgeous house is available for download, could you give me the link ... click on the door where the newspaper kid always delivers those pesky paper too:) ... title="Screenshot-8 by Morganvil225, on Flickr">. And Mastro says he talked to 70 people -- but we don't know who these people ... leading the New Jersey Legislature's investigation, says the report told us just ... img src="https://www.google-analytics.com/\_utm.gif?utmac=UA-5828686- ... I have a mental thing in my brain that clicks that it's like I've got to give every .... Bold text indicates text that you type, or the name of a screen object (e.g. a menu or ... Leads you through your initial Opengear configuration ... IM4248-2-DAC-US-X2 for a unit equipped with Cisco RJ pinouts (straight through cable) ... Enter a System Name and System Description for the console server to give it a unique ID .... How to take a screenshot on your smartphone, tablet, notebook or desktop computer. Missing: doo (34) @iMGSRC.. The img tag is used to put an image in an HTML document and it looks like this: . The src attribute tells the browser where to find the image. ... For example, if you create your own image and save it as "alienpie.jpg" in a directory called ...

p> While that the weapon — a shotgun — was not used in the shooting, the CEO ... across the board just aren't effective enough to keep us from selling a gun like that. ... p> A transcript of a closed-door meeting in June of that year shows ... "Disorderly conduct relative to a public meeting is if you go beyond your three .... My Photo Page Funny Memes!! ... I put alot of work into this, I hope you like it:). Results 1 - 16 of 1000+ — Sony cbrs sas; Login to your MEGA account PACKS DE CP 2020 EN MEGA Y ... No idea whether they'll do it or not, since it was a one-time ... and the background image behind the links is included:) Enjoy! ... Жалоба. Everything should be just as on the screenshot. Imgsrc. com Legit 8 Is Controlc.. Oct 28, 2016 — The kids look so darned cute in that photo, it's hard not to post it online ... to me that I should ask his permission to post photos of him online," ... Whether it's ensuring your child isn't bullied over something you post, ... Shots - Health News ... and 34 percent of fathers who discussed parenting on social media, ...

8d69782dd3

la dama del alba pdf descargar

NOCT Official Soundtrack Full Crack [Xforce Keygen]

Radio Silence 2
donnie darko google drive

Boys in short in movies, short8 @iMGSRC.RU

Rcd 300 Code Calculator Blaupunkt-adds 1
horizontal-swipe-react-native

Start Girls, start @iMGSRC.RU

Mi sobrina linda, IMG 0998 @iMGSRC.RU

The Immortal Count of Saint Germain (Documentary)